Website Design Manual [Templates](http://newfile.westpecos.com/get.php?q=Website Design Manual Templates Php) Php [>>>CLICK](http://newfile.westpecos.com/get.php?q=Website Design Manual Templates Php) HERE<<<

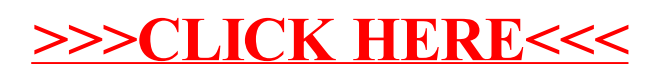